Query Database Schemas Oracle 11g Release 2 **[Installation](http://docs.westpecos.com/get.php?q=Query Database Schemas Oracle 11g Release 2 Installation)** >[>>>CLICK](http://docs.westpecos.com/get.php?q=Query Database Schemas Oracle 11g Release 2 Installation) HERE<<<

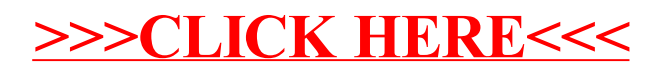